#### Fundamentos de la programación

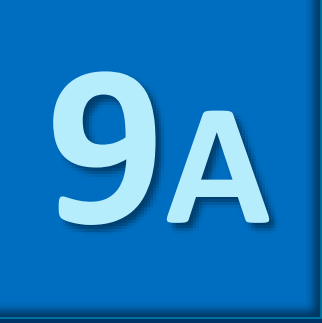

**ANEXO** 

# **Punteros y memoria** dinámica

Grado en Ingeniería Informática Grado en Ingeniería del Software Grado en Ingeniería de Computadores

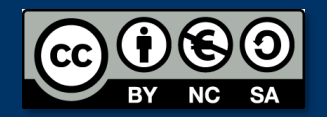

Luis Hernández Yáñez Facultad de Informática Universidad Complutense

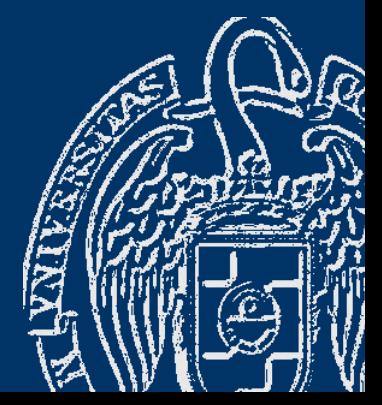

# Índice

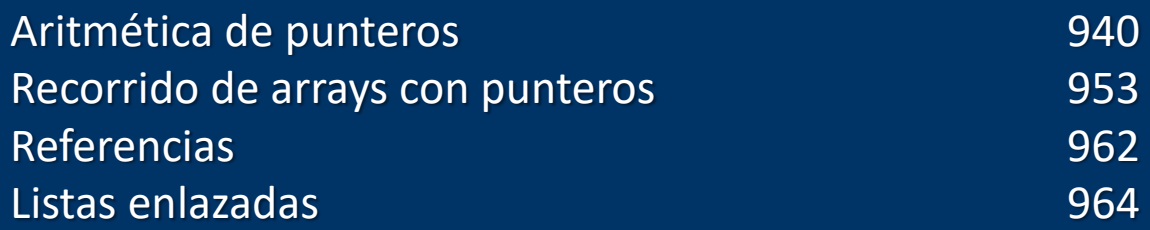

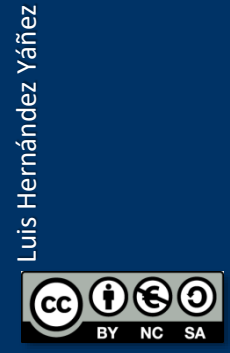

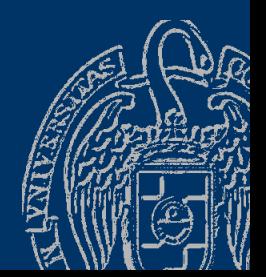

# **Fundamentos de la programación**

# Aritmética de punteros

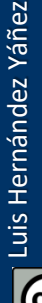

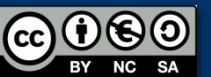

#### *Operaciones aritméticas con punteros*

- La aritmética de punteros es una aritmética un tanto especial... Trabaja tomando como unidad de cálculo el tamaño del tipo base int dias[12] = { 31, 28, 31, 30, 31, 30, 31, 31, 30, 31, 30, 31 }; typedef int\* tIntPtr; tIntPtr punt = dias;
- punt empieza apuntando al primer elemento del array: cout << \*punt << endl; // Muestra 31 (primer elemento) punt++;
- punt++ hace que punt pase a apuntar al siguiente elemento cout << \*punt << endl; // Muestra 28 (segundo elemento) A la dirección de memoria actual se le suman tantas unidades como bytes (4) ocupe en memoria un dato de ese tipo (int)

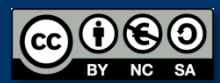

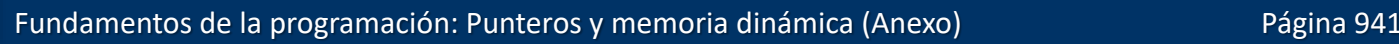

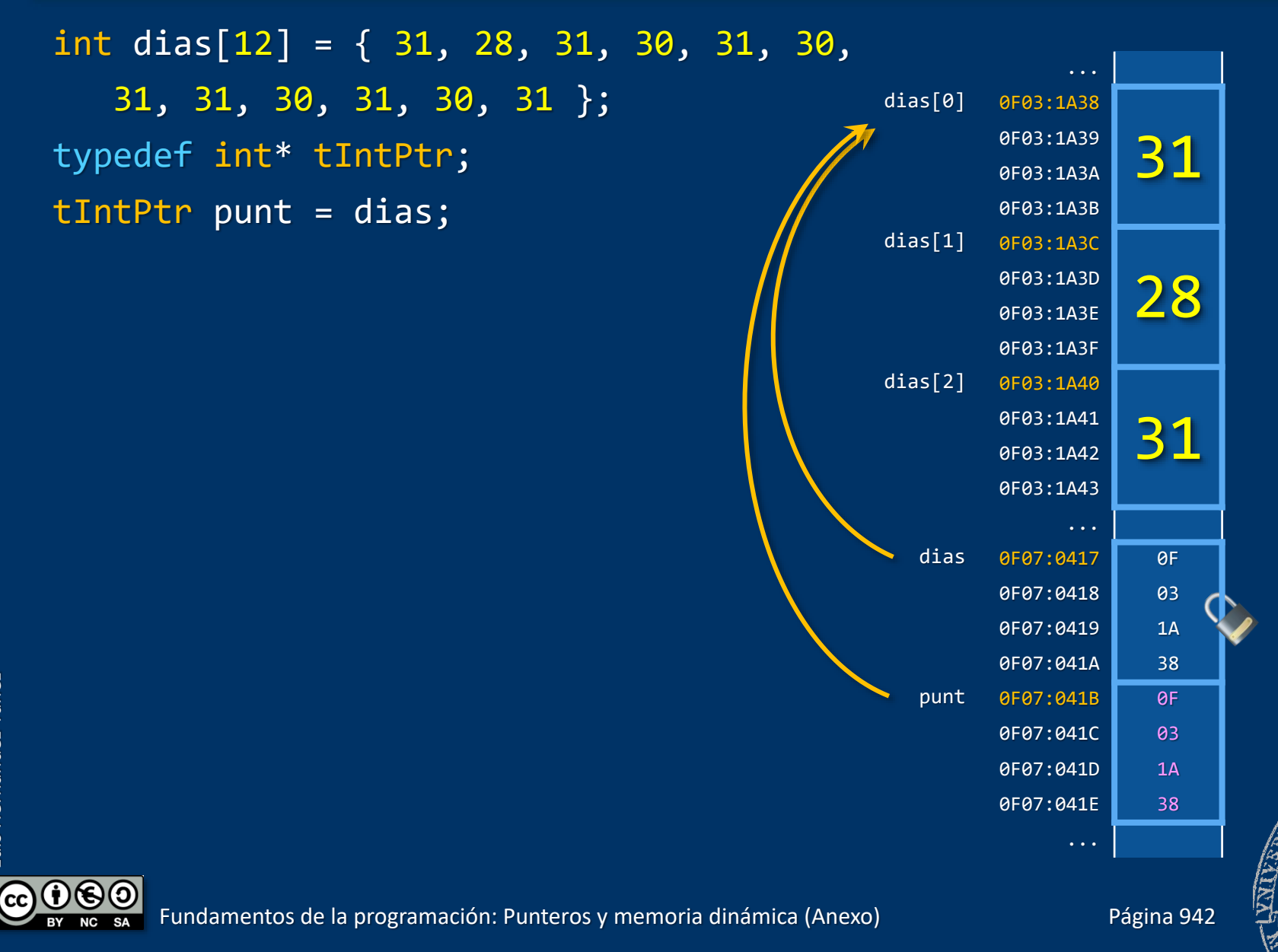

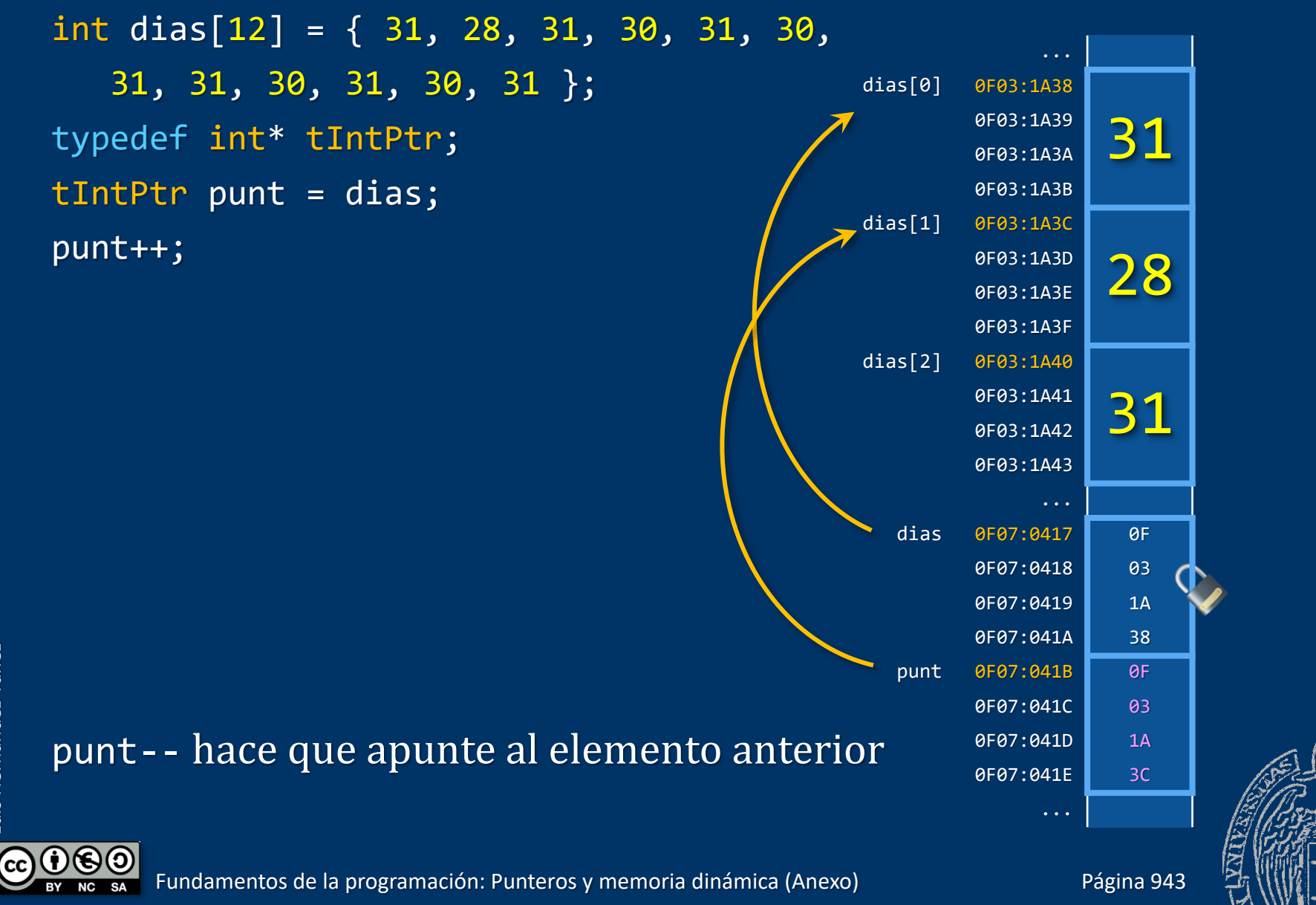

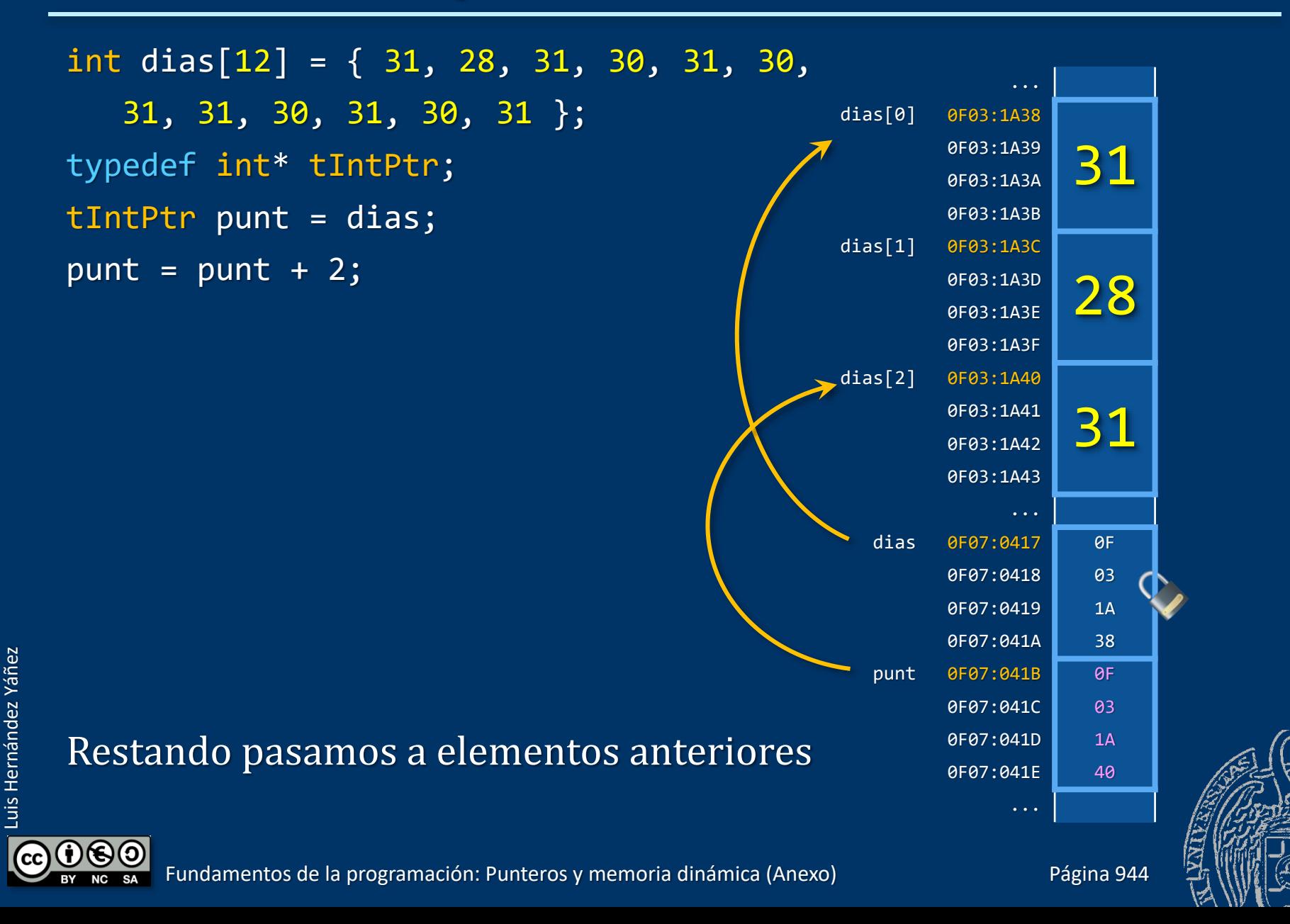

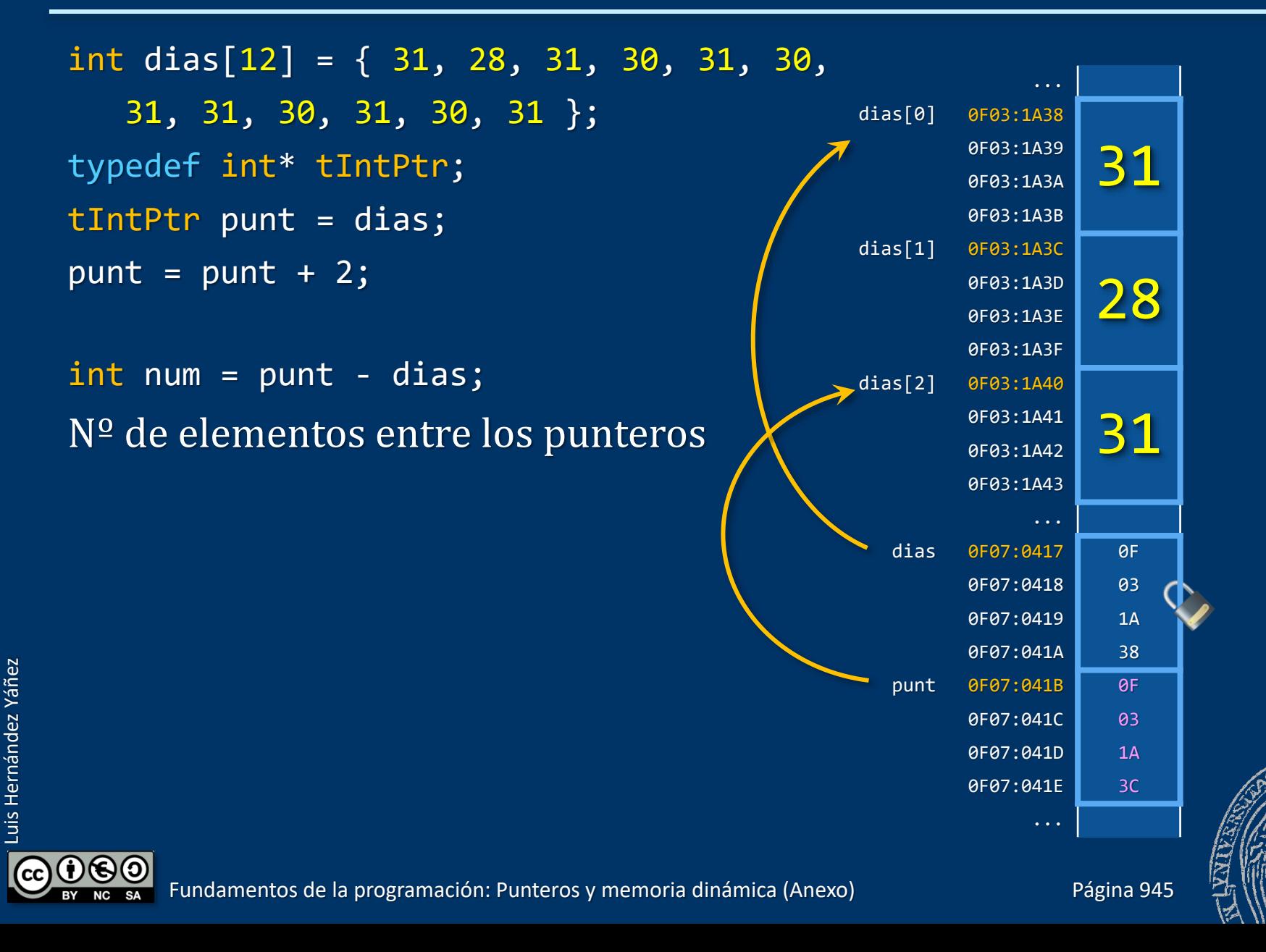

*Otro tipo base* short int (2 bytes) short int dias  $[12] = \{31, 28, 31, 30,$ 31, 30, 31, 31, 30, 31, 30, 31}; typedef short int\* tSIPtr;  $t$ SIPtr punt = dias;

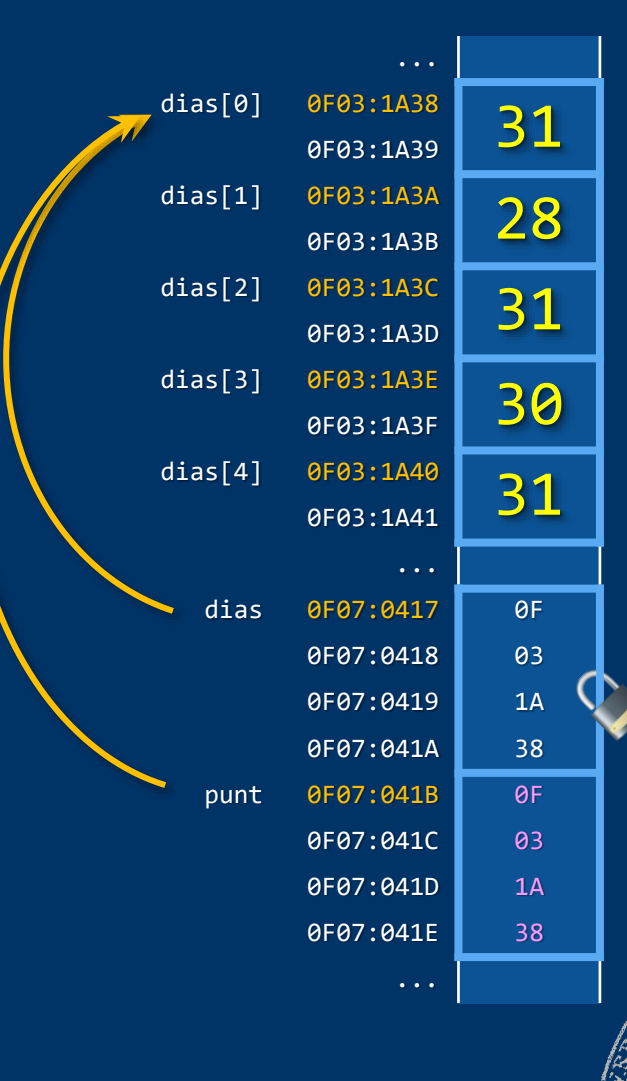

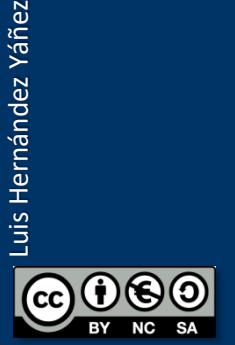

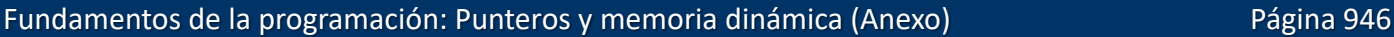

short int dias  $[12] = \{31, 28, 31, 30,$ 31, 30, 31, 31, 30, 31, 30, 31}; typedef short int\* tSIPtr; tSIPtr punt = dias; punt++;

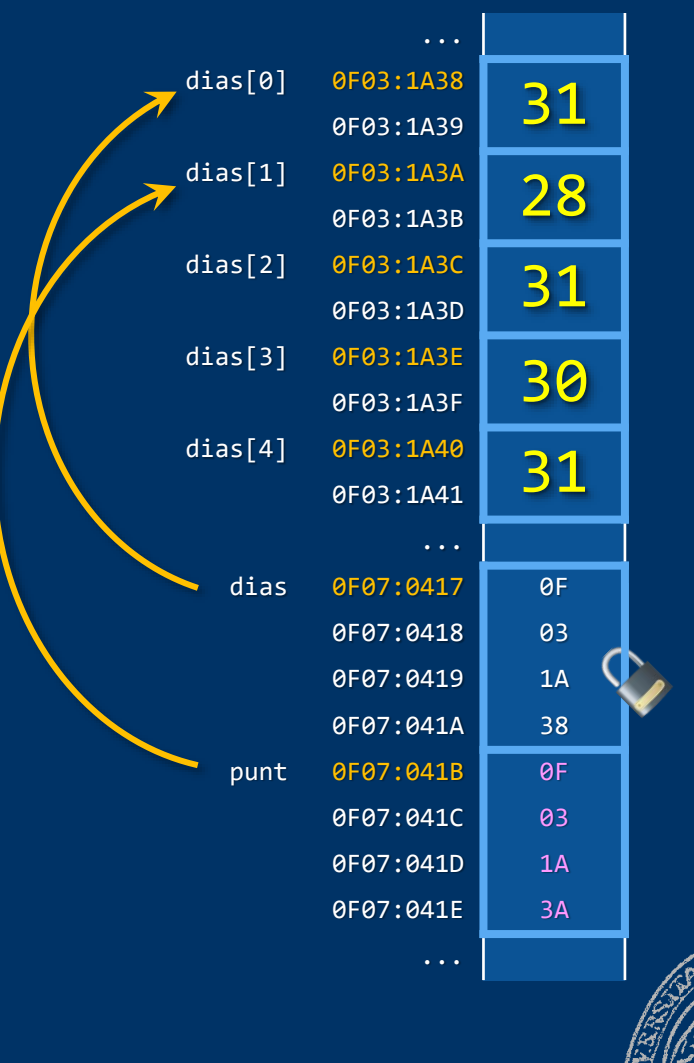

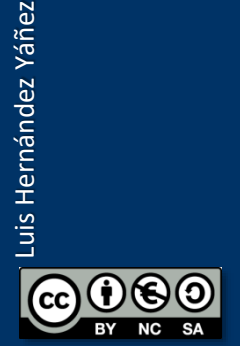

```
short int dias[12] = \{31, 28, 31, 30,31, 30, 31, 31, 30, 31, 30, 31};
typedef short int* tSIPtr;
tSIPtr punt = dias;
punt++;
punt = punt + 3;
```
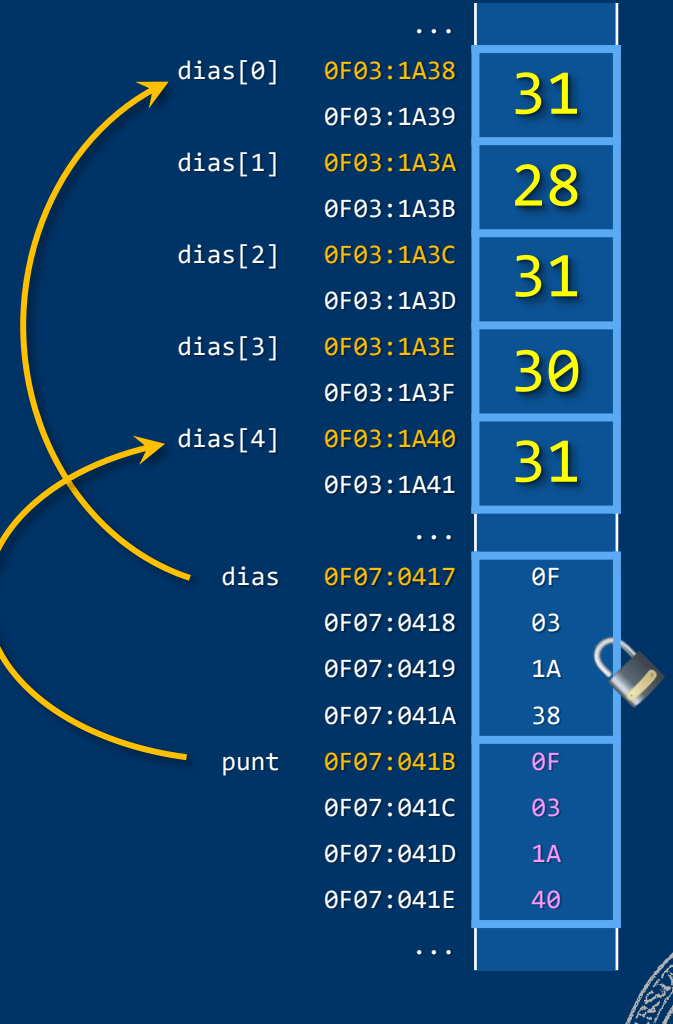

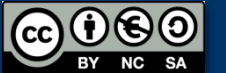

Fundamentos de la programación: Punteros y memoria dinámica (Anexo) en el país de país para 948

```
short int dias[12] = \{31, 28, 31, 30,31, 30, 31, 31, 30, 31, 30, 31};
typedef short int* tSIPtr;
tSIPtr punt = dias;
punt++;
punt = punt + 3;punt--;
```
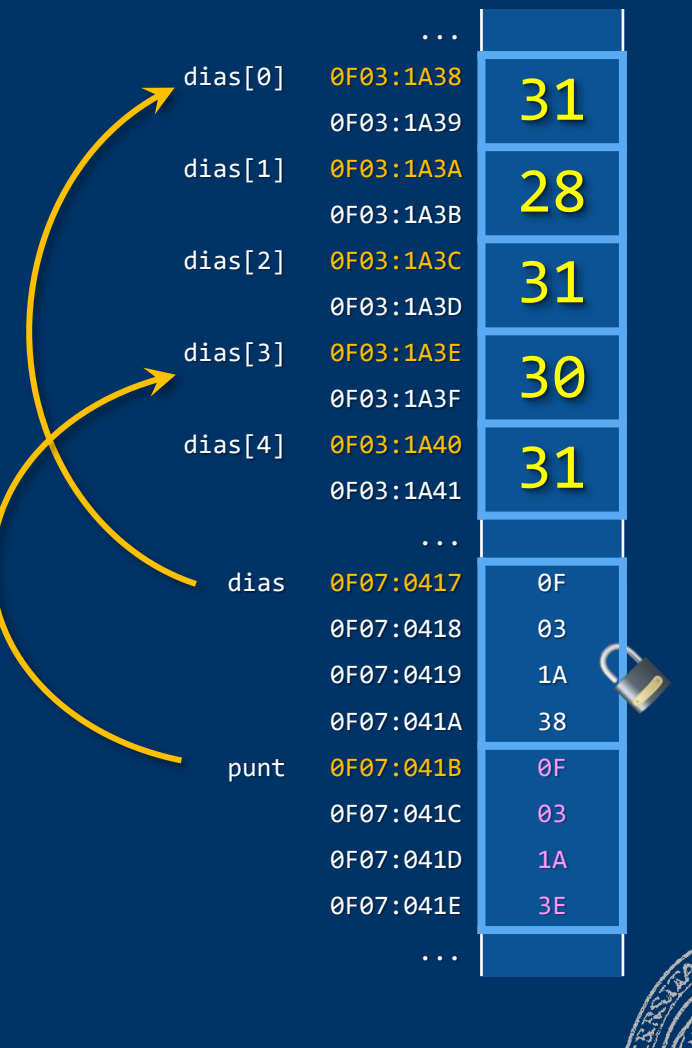

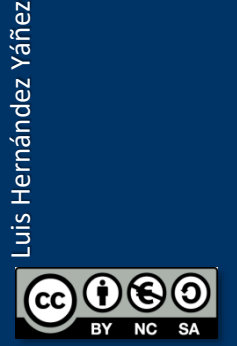

```
short int dias[12] = \{31, 28, 31, 30,31, 30, 31, 31, 30, 31, 30, 31};
typedef short int* tSIPtr;
tSIPtr punt = dias;
punt++;
punt = punt + 3;punt--;
tSIPtr punt2;
```
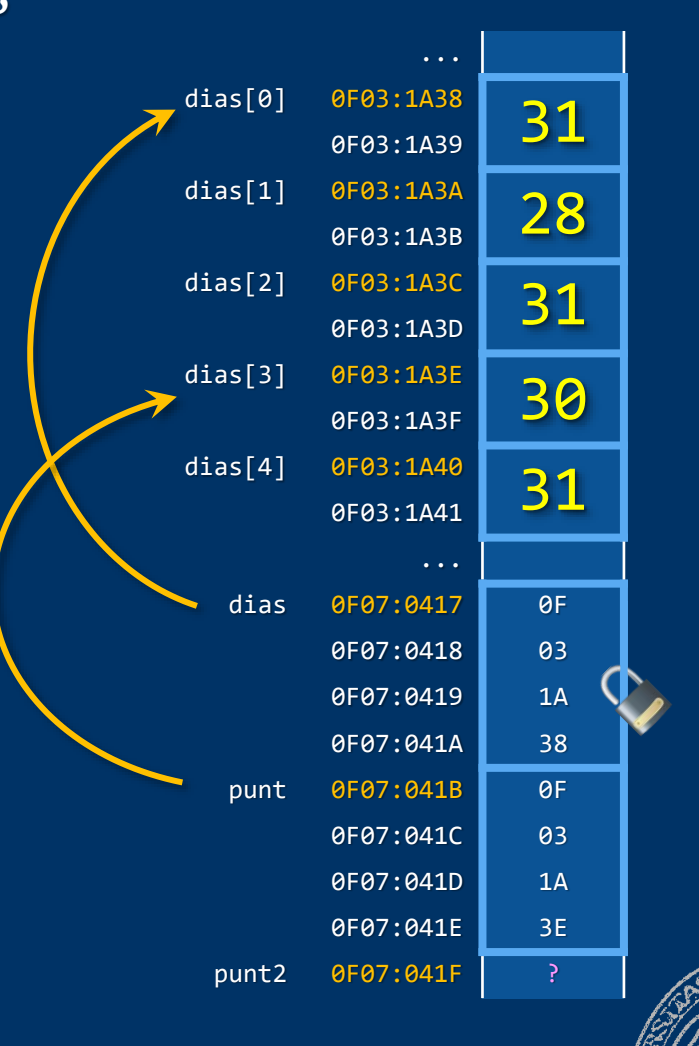

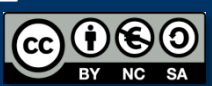

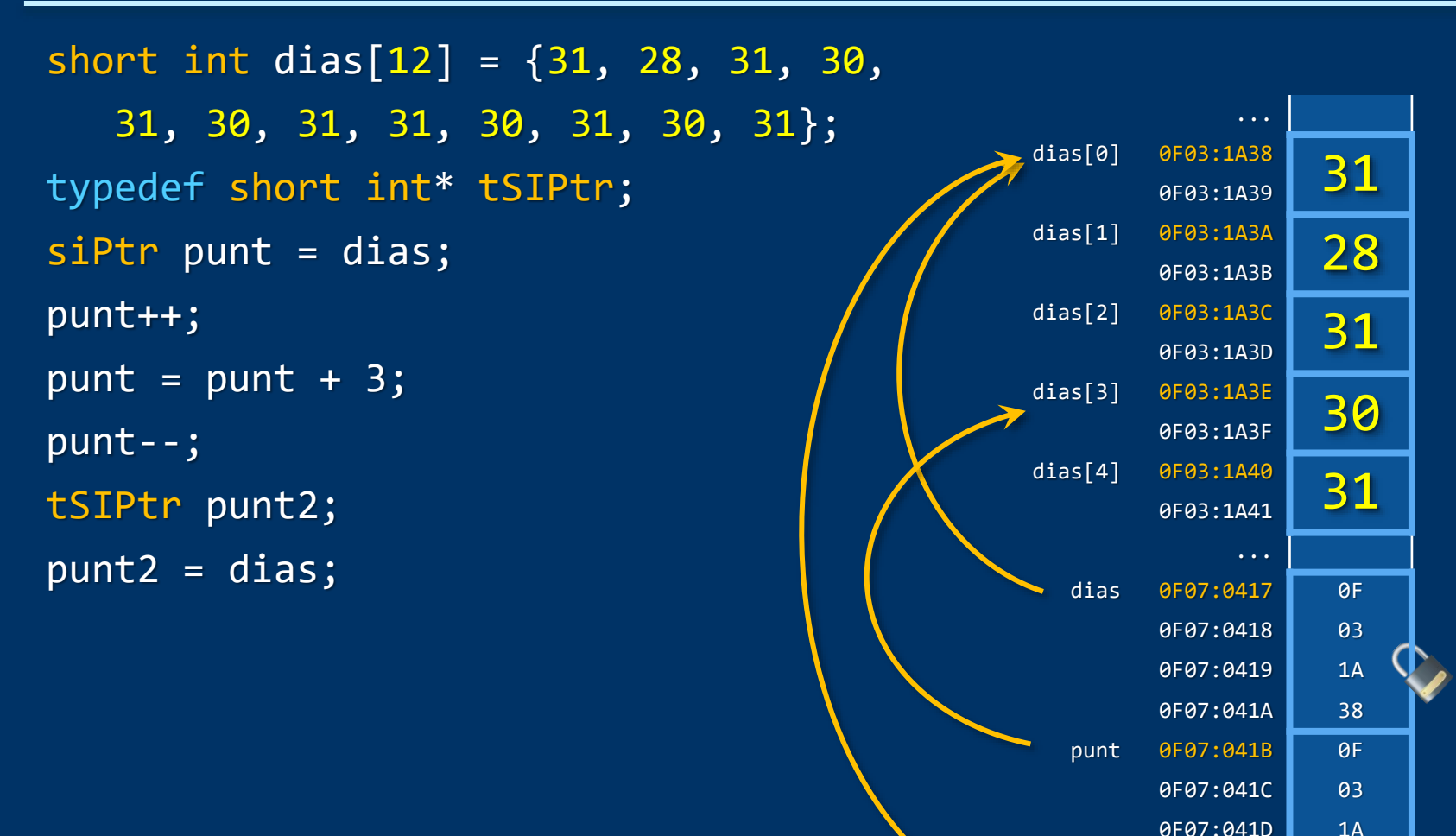

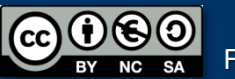

0F07:041E 3E

punt2 0F07:041F 0F

```
short int dias[12] = \{31, 28, 31, 30,31, 30, 31, 31, 30, 31, 30, 31};
typedef short int* tSIPtr;
sifr punt = dias;
punt++;
punt = punt + 3;
punt--;
tSIPtr punt2;
punt2 = dias;cout \lt punt – punt2; // 3
                                                                  ...
                                                      dias[0] 0F03:1A38
                                                             0F03:1A39
                                                      dias[1] 0F03:1A3A
                                                             0F03:1A3B
                                                      dias[2] 0F03:1A3C
                                                             0F03:1A3D
                                                      dias[3] 0F03:1A3E
                                                             0F03:1A3F
                                                      dias[4] 0F03:1A40
                                                             0F03:1A41
                                                                  ...
                                                        dias 0F07:0417 0F
                                                             0F07:0418 03
                                                             0F07:0419 1A
                                                             0F07:041A 38
                                                                      31
                                                                      28
                                                                      31
                                                                      30
                                                                      31
                                                  3
```
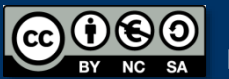

punt 0F07:041B 0F

punt2 0F07:041F 0F

0F07:041C 03 0F07:041D 1A 0F07:041E 3E

# Fundamentos de la programación

# Recorrido de arrays con punteros

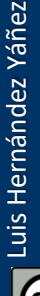

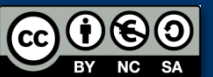

### Recorrido de arrays con punteros arraypunt.cpp

#### *Punteros como iteradores para arrays*

```
const int MAX = 100;
typedef int tArray[MAX];
typedef struct {
   tArray elementos;
   int cont;
} tLista;
typedef int* tIntPtr;
tLista lista;
```
Usamos un puntero como *iterador* para recorrer el array:

```
tIntPtr punt = lista.elementos;
for (int i = 0; i < listi>lista.com; i++)cout << *punt << endl;
   punt++;
}
```
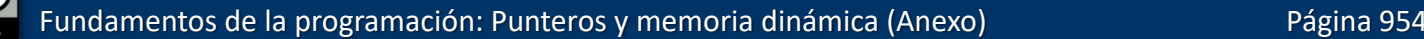

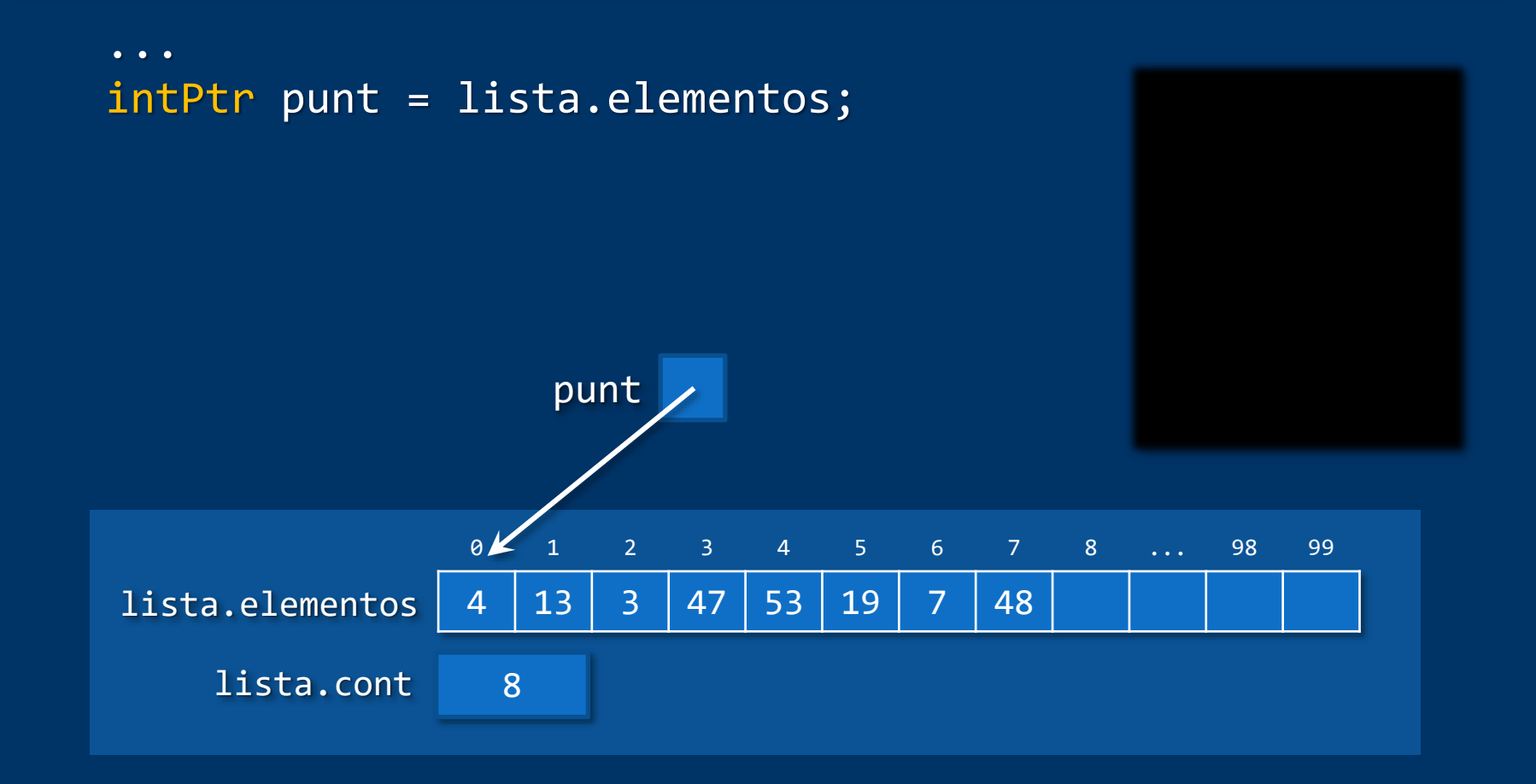

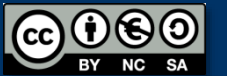

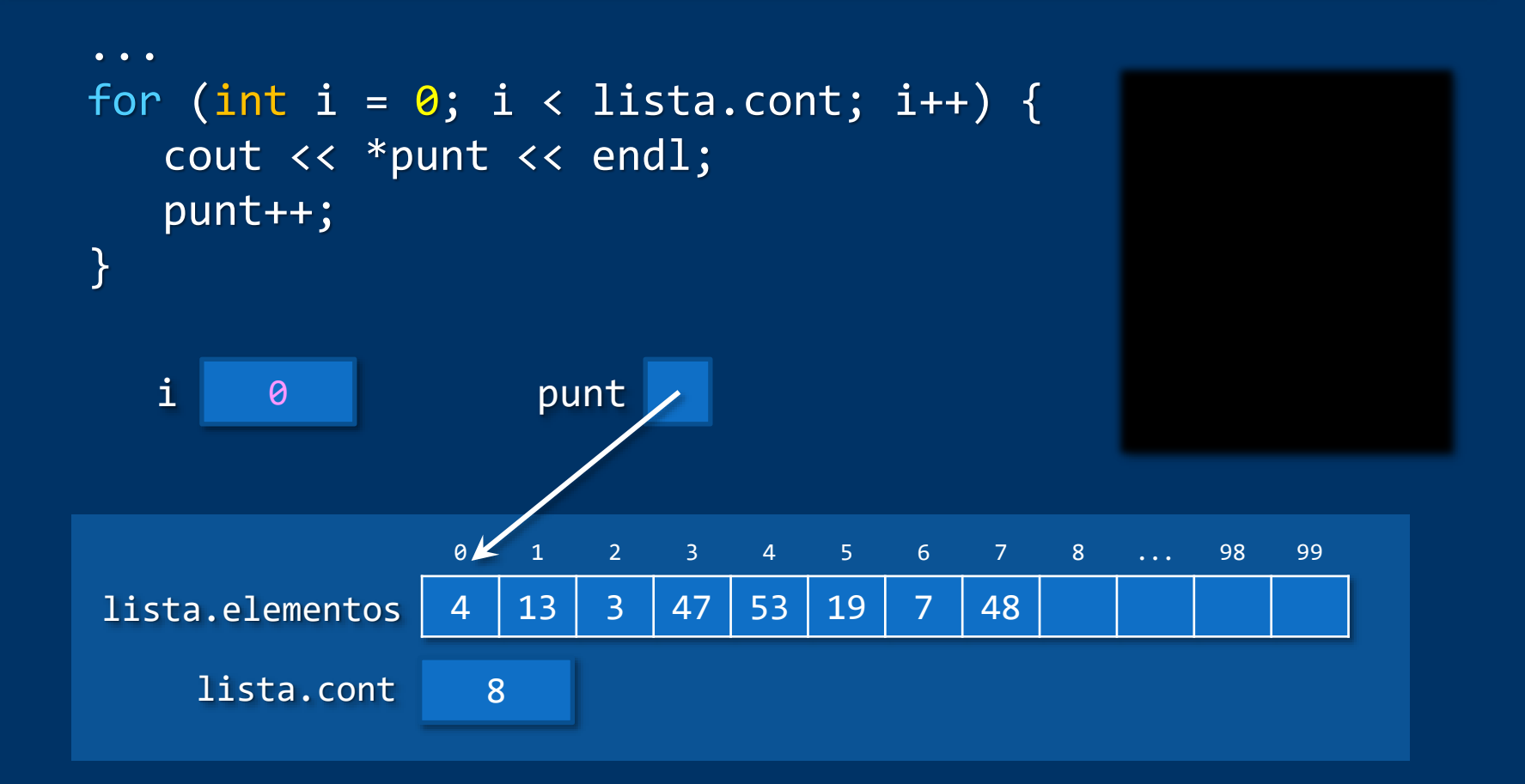

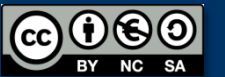

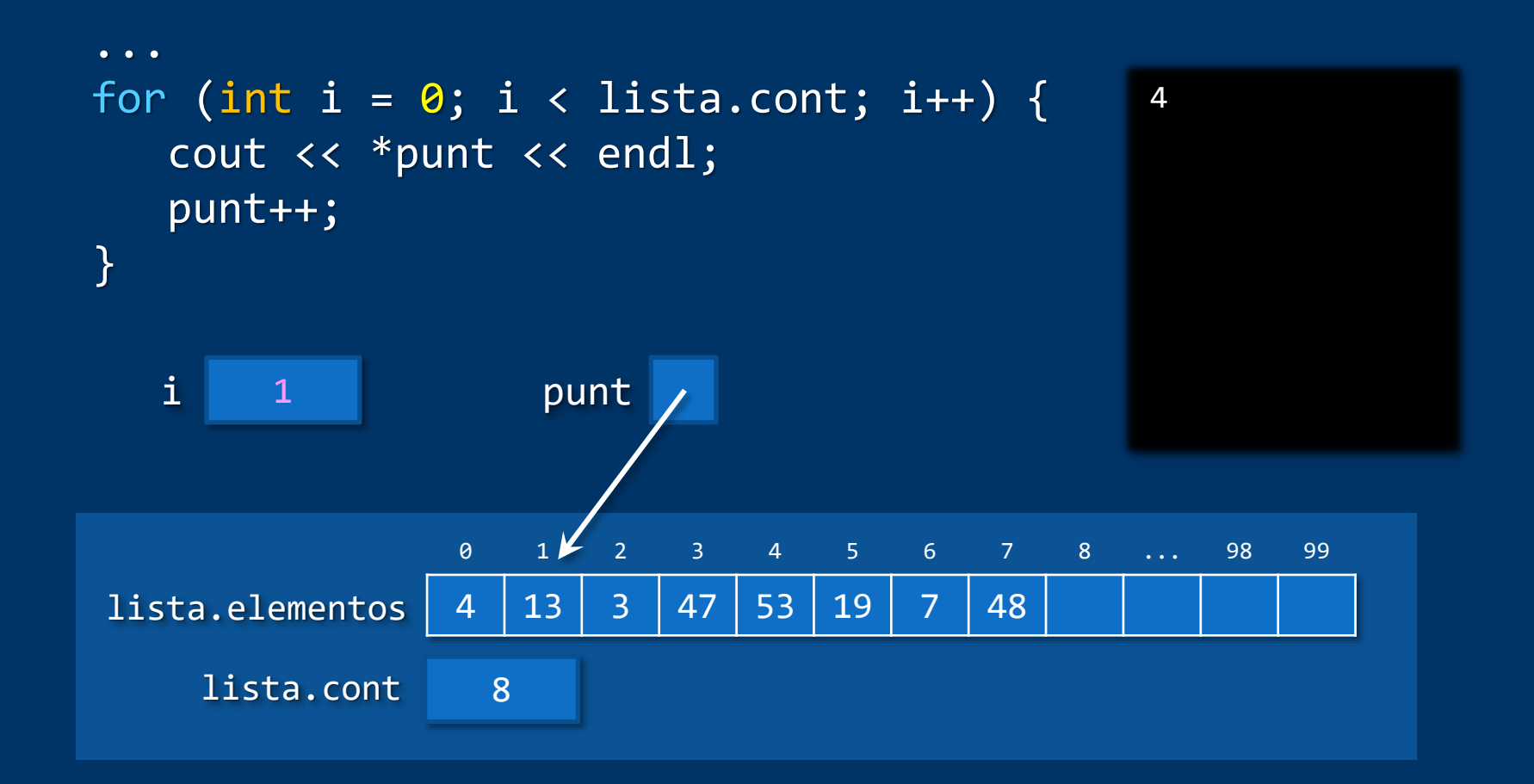

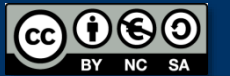

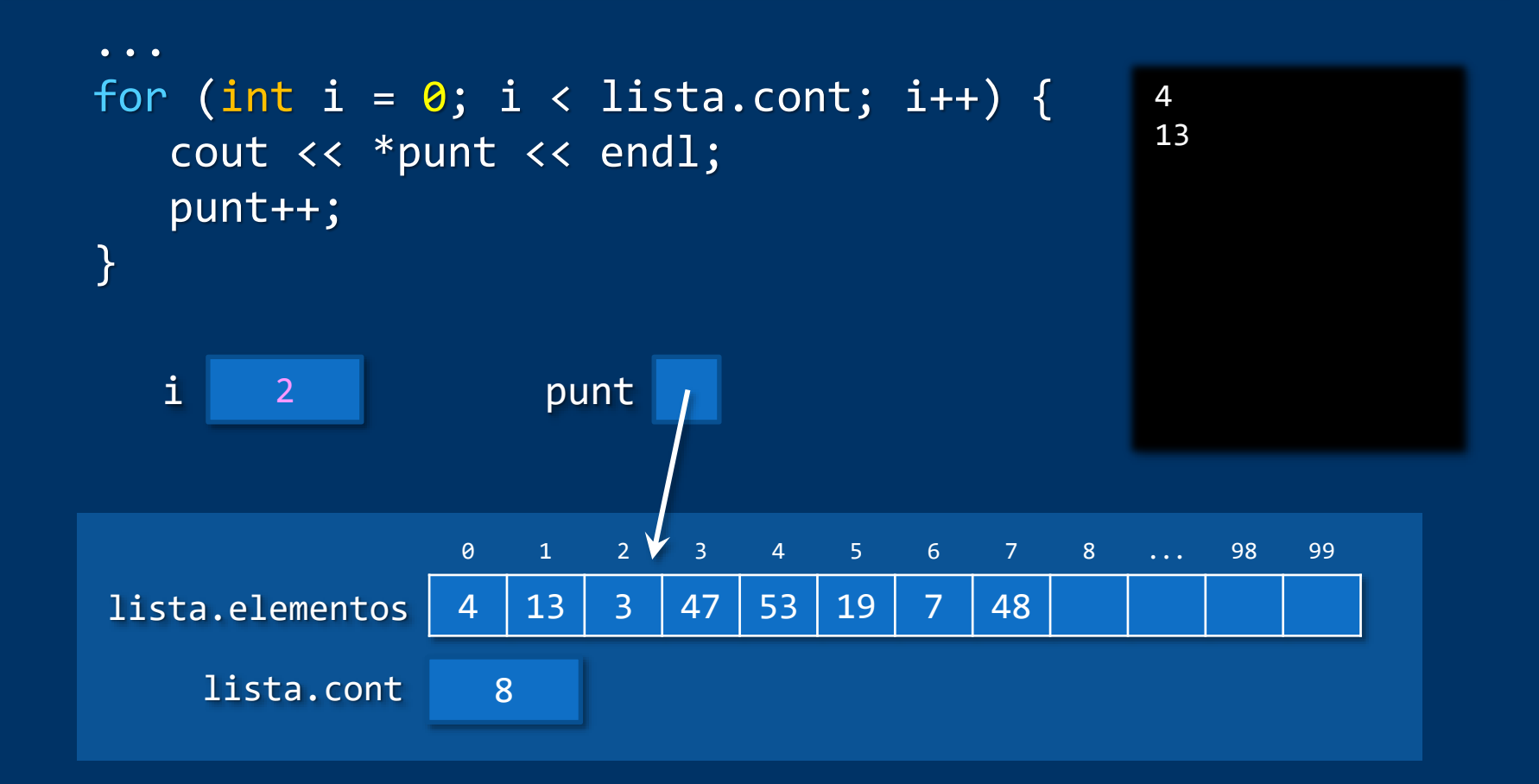

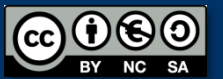

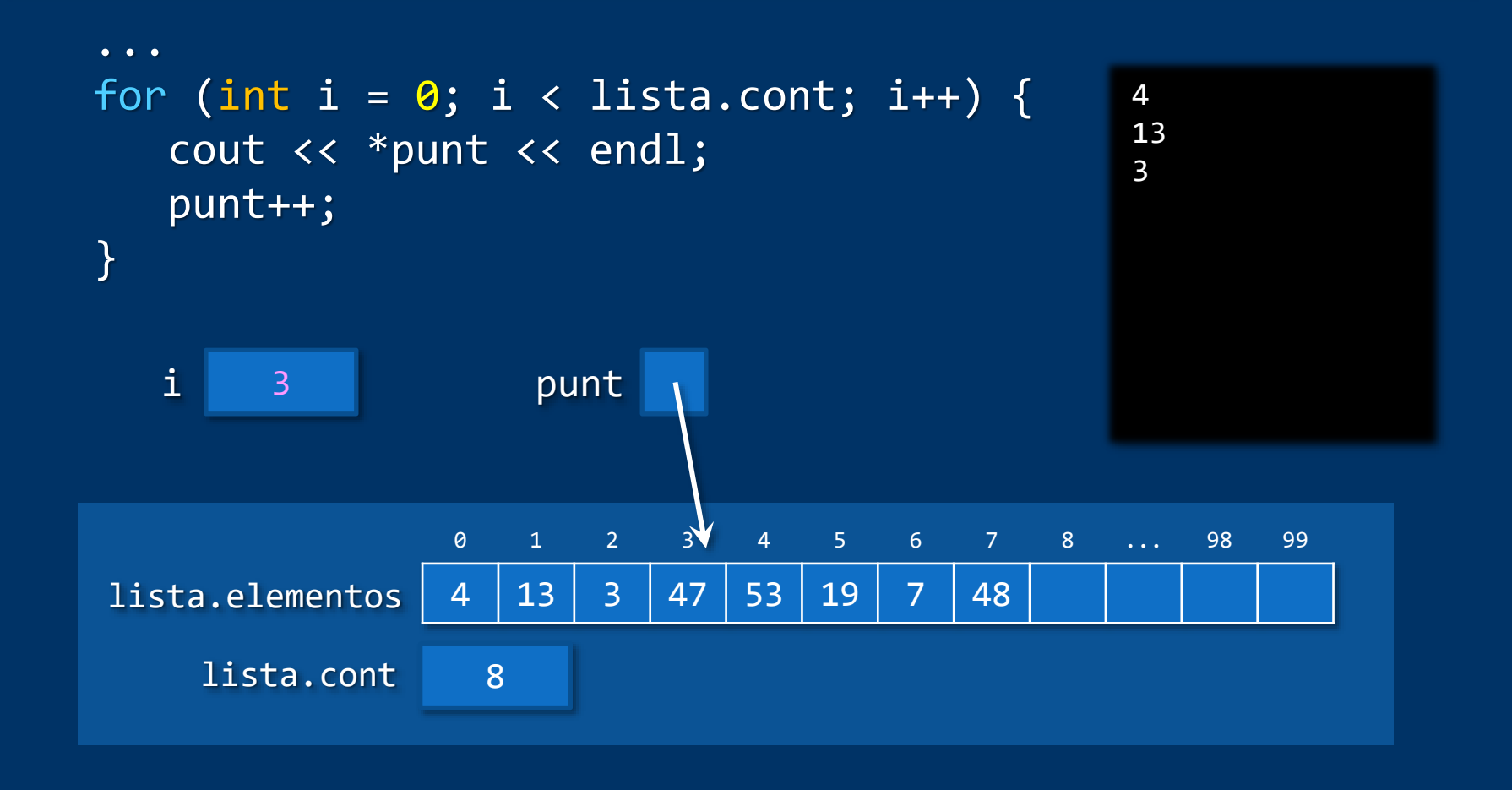

. . .

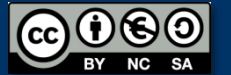

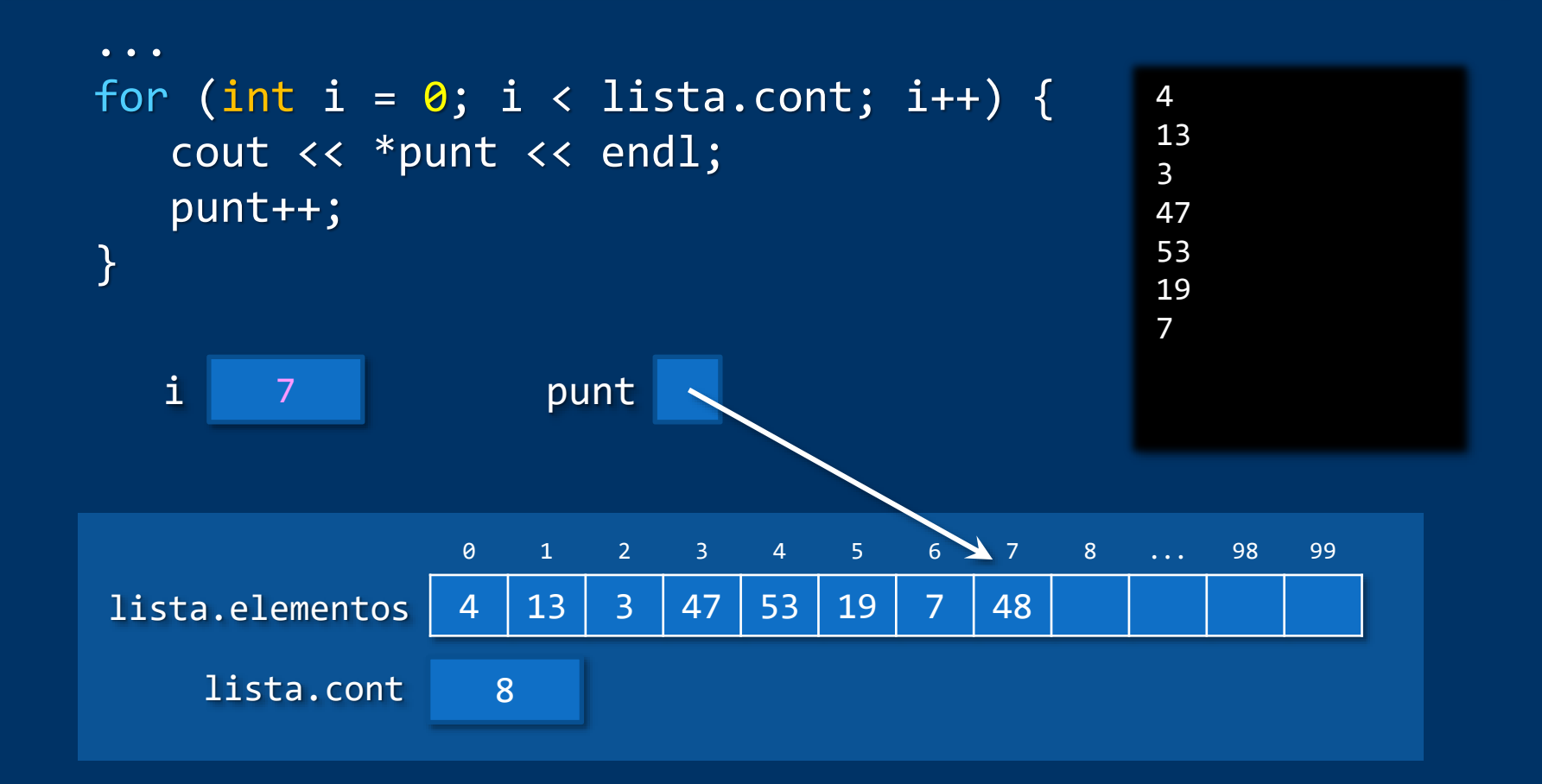

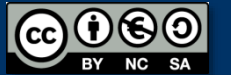

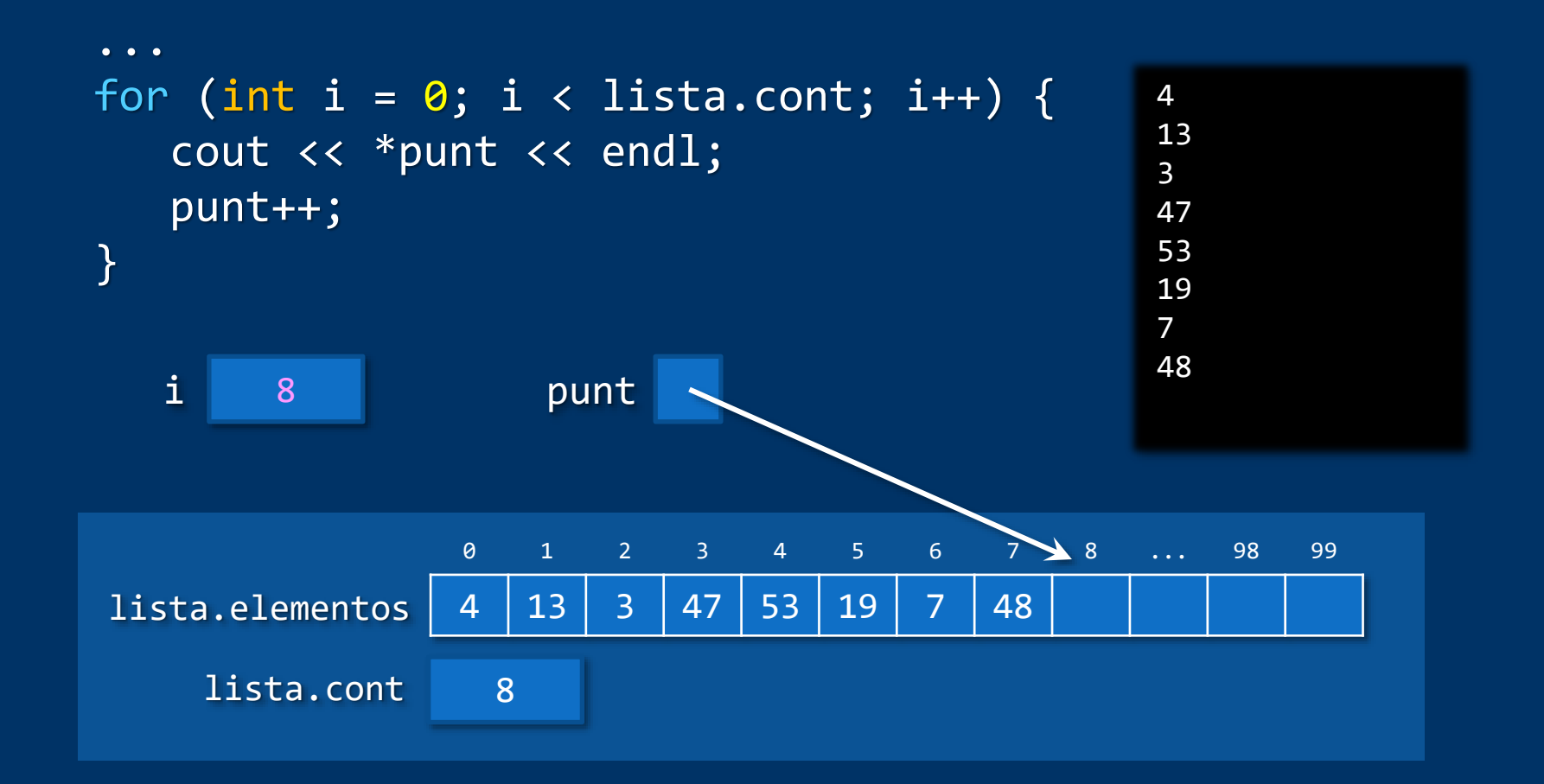

ั cc

# Fundamentos de la programación

# **Referencias**

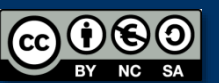

Fundamentos de la programación: Punteros y memoria dinámica (Anexo) en el país de programa 962

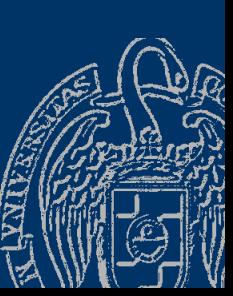

# **Referencias**

### *Nombres alternativos para los datos*

Una referencia es una nueva forma de llamar a una variable Nos permiten referirnos a una variable con otro identificador: int  $x = 10$ ; int  $&z = x;$ x y z son ahora la misma variable (comparten memoria) Cualquier cambio en x afecta a z y cualquier cambio en z afecta a x  $z = 30$ ; cout << x;

Las referencias se usan en el paso de parámetros por referencia

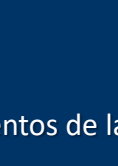

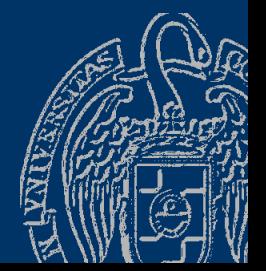

# Fundamentos de la programación

# Listas enlazadas

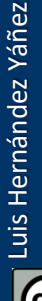

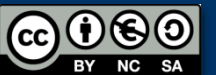

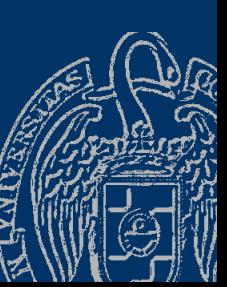

# Listas enlazadas

### *Una implementación dinámica de listas enlazadas*

Cada elemento de la lista apunta al siguiente elemento:

```
struct tNodo; // Declaración anticipada
typedef tNodo *tLista;
struct tNodo {
  tRegistro reg;
  tLista sig;
};
Una lista (tLista) es un puntero a un nodo
Si el puntero vale NULL, no apunta a ningún nodo: lista vacía
Un nodo (tNodo) es un elemento seguido de una lista
                               tRegistro tLista
                                  reg sig
```
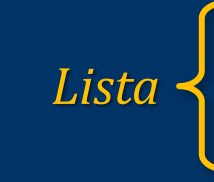

*Vacía*

¡Definición recursiva!

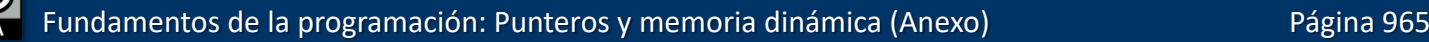

*Elemento seguido de una lista*

```
Cada elemento de la lista en su nodo
Apuntará al siguiente elemento o a ninguno (NULL)
struct tNodo; // Declaración anticipada
typedef tNodo *tLista;
struct tNodo {
   tRegistro reg;
   tLista sig;
};
Además, un puntero al primer elemento (nodo) de la lista
tLista lista = NULL; // Lista vacía
```
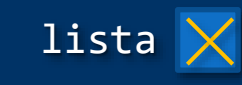

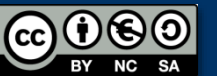

entos de la programación: Punteros y memoria dinámica (Anexo) entre entre entre entre página 966

```
struct tNodo;
typedef tNodo *tLista;
struct tNodo {
   tRegistro reg;
   tLista sig;
};
tLista lista = NULL; // Lista vacía
lista = new tNodo;
lista->reg = nuevo();
lista->sig = NULL;
```
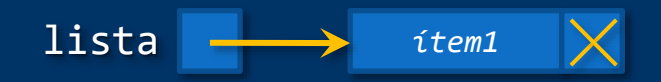

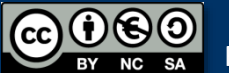

```
tLista lista = NULL; // Lista vacía
lista = new tNodo;
lista->reg = nuevo();lista->sig = NULL;tLista p;
p = 1ista;
```
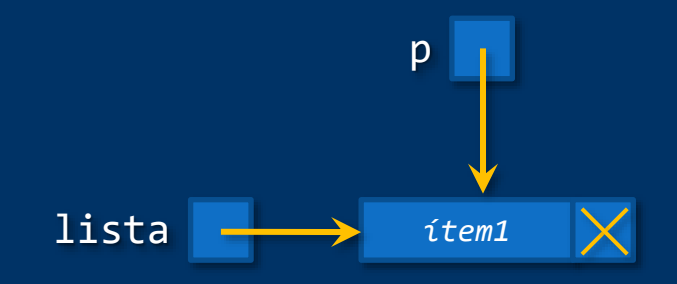

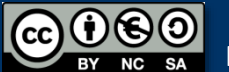

```
tLista lista = NULL; // Lista vacía
lista = new tNodo;
lista->reg = nuevo();
lista->sig = NULL;
tLista p;
p = lista;
p->sig = new tNodo;
p\rightarrowsig->reg = nuevo();
p\rightarrowsig->sig = NULL;
```
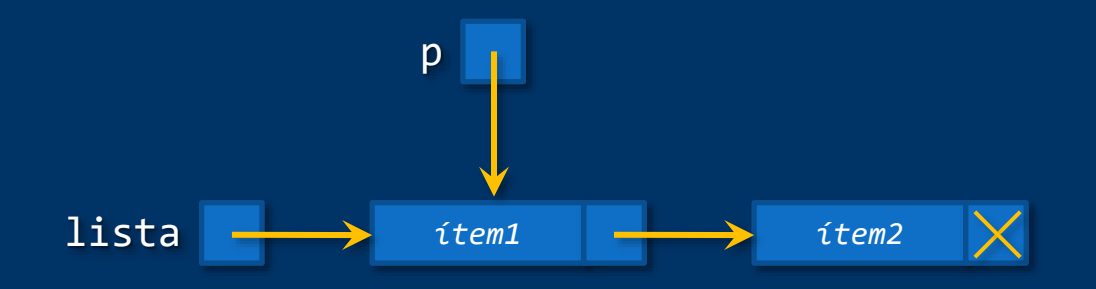

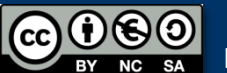

```
Fundamentos de la programación: Punteros y memoria dinámica (Anexo) Página 970
tLista lista = NULL; // Lista vacía
lista = new tNodo;
lista->reg = nuevo();lista->sig = NULL;
tLista p;
p = lista;
p->sig = new tNodo;
p\rightarrowsig->reg = nuevo();
p\rightarrowsig->sig = NULL;
p = p - \text{sig};p\rightarrowsig = new tNodo;
p\rightarrowsig->reg = nuevo();
p\rightarrowsig->sig = NULL;
...
     1ista the set of the set of the set of the set of the set of the set of the set of the set of the set of the set of the set of the set of the set of the set of the set of the set of the set of the set of the set of the se
                                                    p
                                                                           tRegistro
```
#### Usamos la memoria que necesitamos, ni más ni menos

lista *tRegistro tRegistro tRegistro*

Tantos elementos, tantos nodos hay en la lista *¡Pero perdemos el acceso directo!* Algunas operaciones de la lista se complican y otras no A continuación tienes el módulo de lista implementado como lista enlazada...

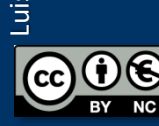

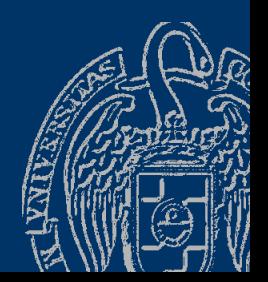

```
struct tNodo;
typedef tNodo *tLista;
struct tNodo {
   tRegistro reg;
   tLista sig;
};
```

```
const string BD = "bd.txt";
```

```
void mostrar(tLista lista);
void insertar(tLista &lista, tRegistro registro, bool &ok);
void eliminar(tLista &lista, int code, bool &ok);
tLista buscar(tLista lista, int code); // Devuelve puntero
void cargar(tLista &lista, bool &ok);
void guardar(tLista lista);
void destruir(tLista &lista); // Liberar la memoria dinámica
```
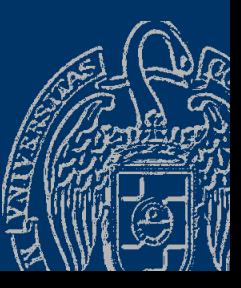

Luis Hernández Yáñez

Luis Hernández Yáñez

listaenlazada.cpp

```
Fundamentos de la programación: Punteros y memoria dinámica (Anexo) Página 973
void insertar(tLista &lista, tRegistro registro, bool &ok) {
   ok = true;
   tLista nuevo = new tNodo;
   if (nuevo == NULL) {
       ok = false; // No hay más memoria dinámica
   }
   else {
      nuevo->reg = registro;
      nuevo->sig = NULL;
       if (lista == NULL) { // Lista vacía
          lista = nuevo;
       }
       else {
          tLista p = lista;
          // Localizamos el último nodo...
          while (p->sig != NULL) {
              p = p - \sqrt{sig};
          }
          p \rightarrow sig = nuevo;}
   }
} ...
  O
                                                    lista<sup>'</sup>
                                                    nuevo
                                                 Œ
   (2)lista
                                                           nuevo
                                                   p
                                         \left|2\right\rangle
```

```
Fundamentos de la programación: Punteros y memoria dinámica (Anexo) Página 974
void eliminar(tLista &lista, int code, bool &ok) {
    ok = true;
    tLista p = lista;
    if (p == NULL) {
        ok = false; // Lista vacía
    }
    else if (p\text{-} \text{ge.} \text{codingo} == \text{code}) { // El primero
        lista = p\rightarrow sig;delete p;
    }
    else {
        tLista ant = p;
        p = p - \text{sig};bool encontrado = false;
        while ((p != NULL) && !encontrado) {
             if (p\text{-}{}{}{>}reg.codigo == code) {
                 encontrado = true;
             }
             else {
                 ant = p;
                 p = p - \text{sig};}
         } ...
\bf \bf \Omega\begin{array}{ccc} \bullet & \bullet \text{lise} \downarrow & \bullet & \bullet \\ \text{ant} = \mathsf{n} \cdot & \bullet & \bullet \end{array}lista
                                                                                        p
                                        2
                                                                       ant
                                                        p
                                     lista \ldots\bf(1)
```
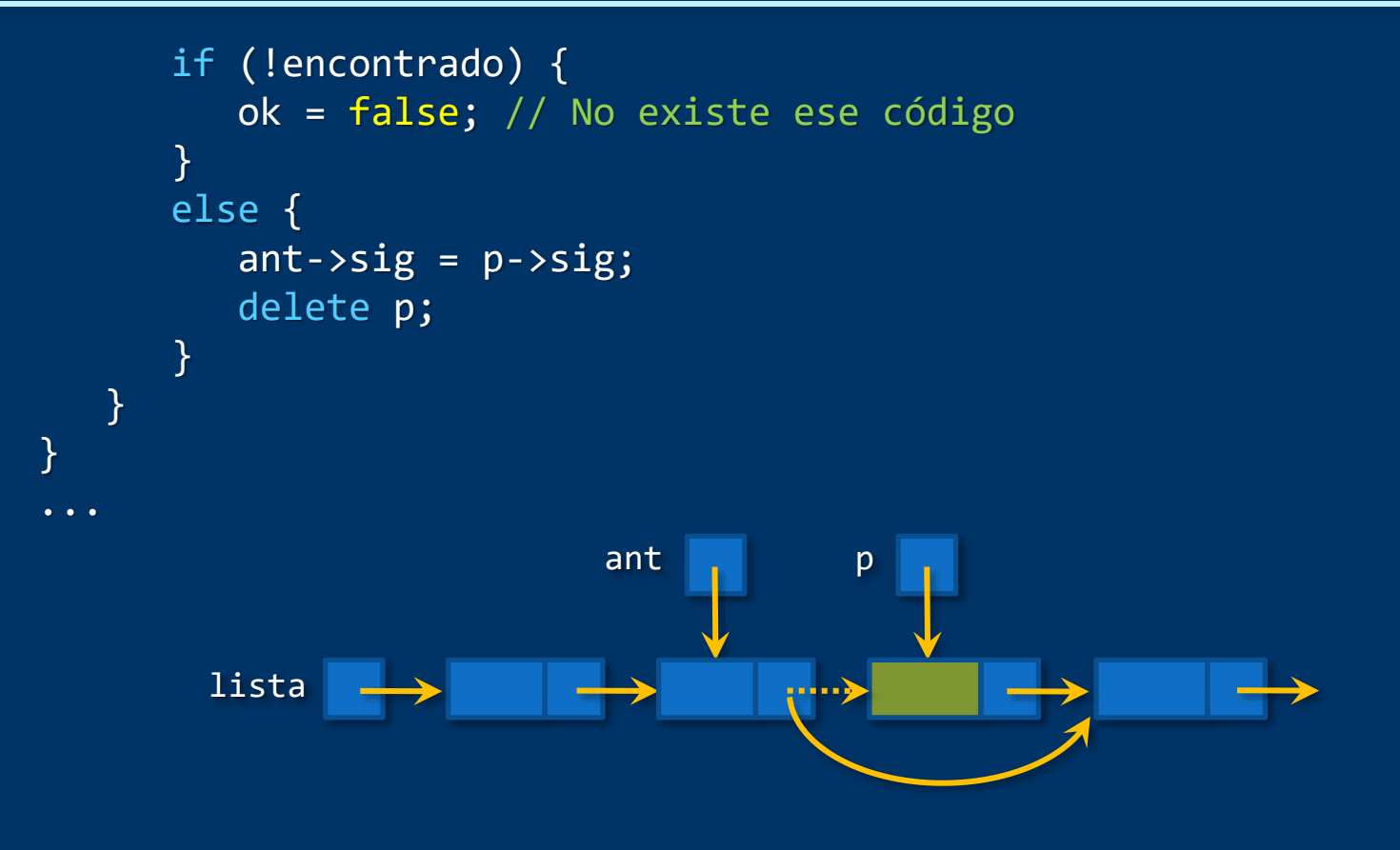

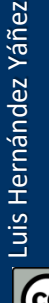

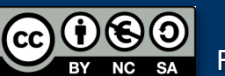

Fundamentos de la programación: Punteros y memoria dinámica (Anexo) en el partido de la programación Página 975

```
tLista buscar(tLista lista, int code) {
// Devuelve un puntero al nodo, o NULL si no se encuentra
   tLista p = lista;
   bool encontrado = false;
   while ((p != NULL) & 8 & lencontracted) { }if (p\text{-}{}{}{>}reg.codigo == code) {
         encontrado = true;
      }
      else {
         p = p \rightarrow sig;}
   }
   return p;
}
void mostrar(tLista lista) {
   cout << endl << "Elementos de la lista:" << endl
        << "----------------------" << endl;
   tLista p = lista;
   while (p != NULL) {
      mostrar(p->reg);
      p = p - \sqrt{2}}
} ...
```
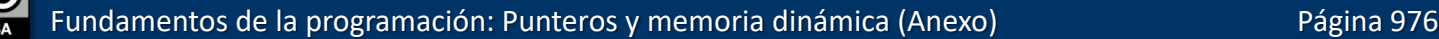

```
void cargar(tLista &lista, bool &ok) {
   ifstream archivo;
   char aux;
   ok = true;
   lista = NULL;
   archivo.open(BD.c_str());
   if (!archivo.is_open()) {
      ok = false;
   }
   else {
      tRegistro registro;
      tLista ult = NULL;
      archivo >> registro.codigo;
      while (registro.codigo != -1) {
         archivo >> registro.valor;
         archivo.get(aux); // Saltamos el espacio
         getline(archivo, registro.nombre);
         ...
```

```
if (lista == NULL) {
           lista = new tNodo
;
          ult = lista;}
       else
{
           ult
->sig = new tNodo
;
           ult = ult
->sig;
       }
       ult
-
>reg = registro;
       ult
->sig = NULL
;
       archivo >> registro.codigo
;
    }
    archivo.close();
}
return ok;
} ...
```
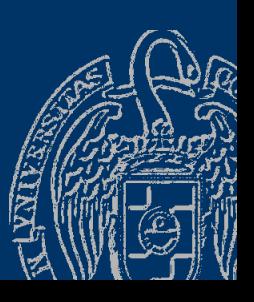

Fundamentos de la programación: Punteros y memoria dinámica (Anexo) entre entre entre 1978

കരെ

```
void guardar(tLista lista) {
   ofstream archivo;
   archivo.open(BD);
   tLista p = lista;
   while (p != NULL) {
      archivo << p
-
>registro.codigo << " "
;
      archivo << p
-
>registro.valor << " "
;
      archivo << p
-
>registro.nombre << endl;
      p = p
->sig;
   }
   archivo.close();
}
void destruir(tLista &lista) {
   tLista p;
   while (lista != NULL) {
      p = 1ista;
      lista = lista
->sig;
      delete p;
```
Luis Hernández Yáñez

Luis Hernández Yáñez

}

}

# **Acerca de Creative Commons**

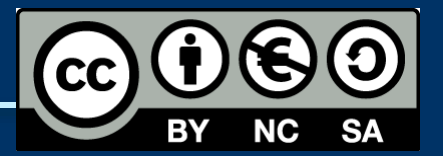

#### *Licencia CC (Creative [Commons\)](http://creativecommons.org/)*

Este tipo de licencias ofrecen algunos derechos a terceras personas bajo ciertas condiciones.

Este documento tiene establecidas las siguientes:

- 
- Reconocimiento (*Attribution*): En cualquier explotación de la obra autorizada por la licencia hará falta reconocer la autoría.
- 
- No comercial (*Non commercial*): La explotación de la obra queda limitada a usos no comerciales.
- Compartir igual (*Share alike*): La explotación autorizada incluye la creación de obras derivadas siempre que mantengan la misma licencia al ser divulgadas.

#### Pulsa en la imagen de arriba a la derecha para saber más.

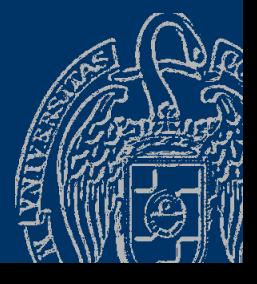

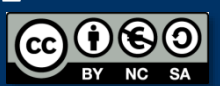